# **Application: gvSIG desktop - gvSIG bugs #5558**

**La referencia a objetos (Snapping) se desmarca al terminar edición. (Edición de elementos)** 03/01/2021 01:09 PM - José Olivas

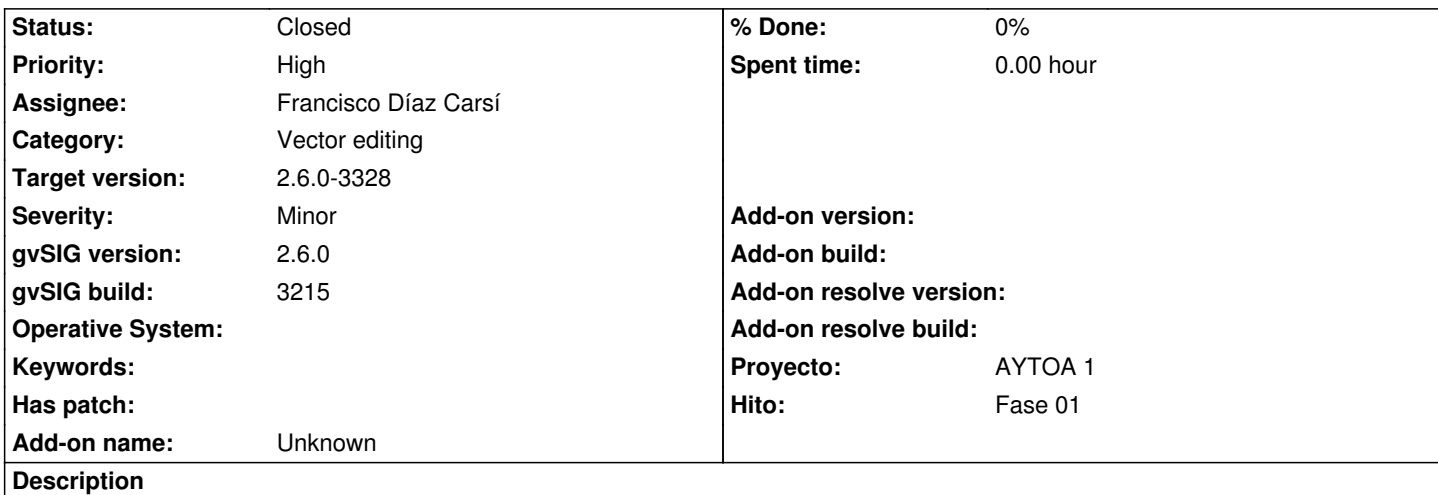

Reportado por Víctor. Detectado por Kique Larios.

*Si marco la referencia a objetos (Snapping) de capas diferentes a la que estoy modificándolo, cuando acabo de modificar y guardo vuelve a desmarcarse, por lo que hay que volver a marcarlo en la próxima edición.*

#### **Associated revisions**

**Revision 47439 - 08/11/2023 02:56 PM - Francisco Díaz Carsí**

refs #5558 Modificaciones para que no se pierda el snapping de la capa editada al salir de edición

### **Revision 4084 - 08/11/2023 02:56 PM - Francisco Díaz Carsí**

refs #5558 Modificaciones para que no se pierda el snapping de la capa editada al salir de edición

#### **History**

### **#1 - 03/02/2021 09:07 PM - Joaquín del Cerro Murciano**

*- Proyecto changed from AYTOA 1 VCSGIS to AYTOA 1*

#### **#2 - 03/05/2021 07:17 PM - Joaquín del Cerro Murciano**

*- Target version changed from 2.6.0-3216 to 2.6.1-final*

#### **#3 - 05/19/2021 04:59 PM - Álvaro Anguix**

*- Category set to Vector editing*

#### **#4 - 08/03/2023 11:11 AM - Francisco Díaz Carsí**

*- Assignee set to Francisco Díaz Carsí*

#### **#5 - 08/04/2023 08:43 AM - Joaquín del Cerro Murciano**

*- Priority changed from Normal to High*

#### **#6 - 09/06/2023 01:00 PM - Francisco Díaz Carsí**

- *Target version changed from 2.6.1-final to 2.6.0-3328*
- *Status changed from New to Fixed*

## **#7 - 10/18/2023 11:09 AM - Álvaro Anguix**

*- Status changed from Fixed to Closed*